## **QUESTION BANK FOR PHP**

## **Answer the following in short. (2 marks)**

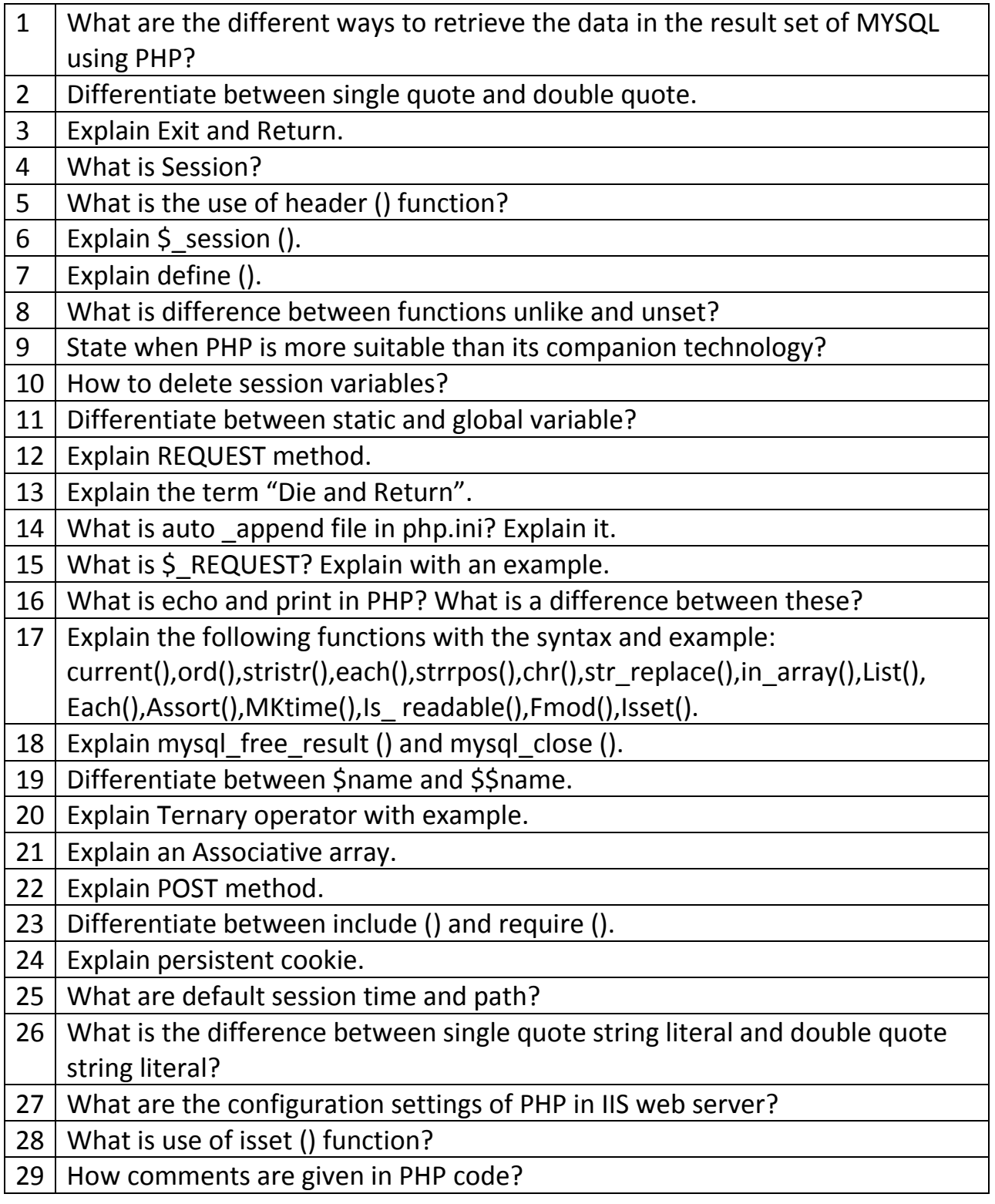

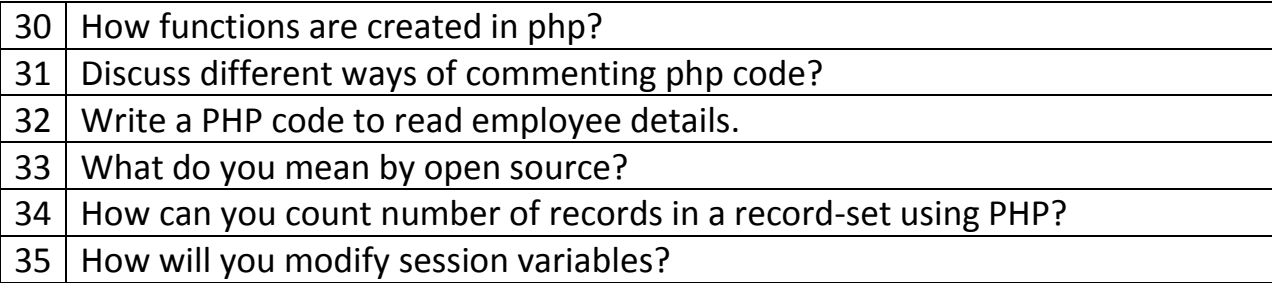

## **Answer the following: (7 marks)**

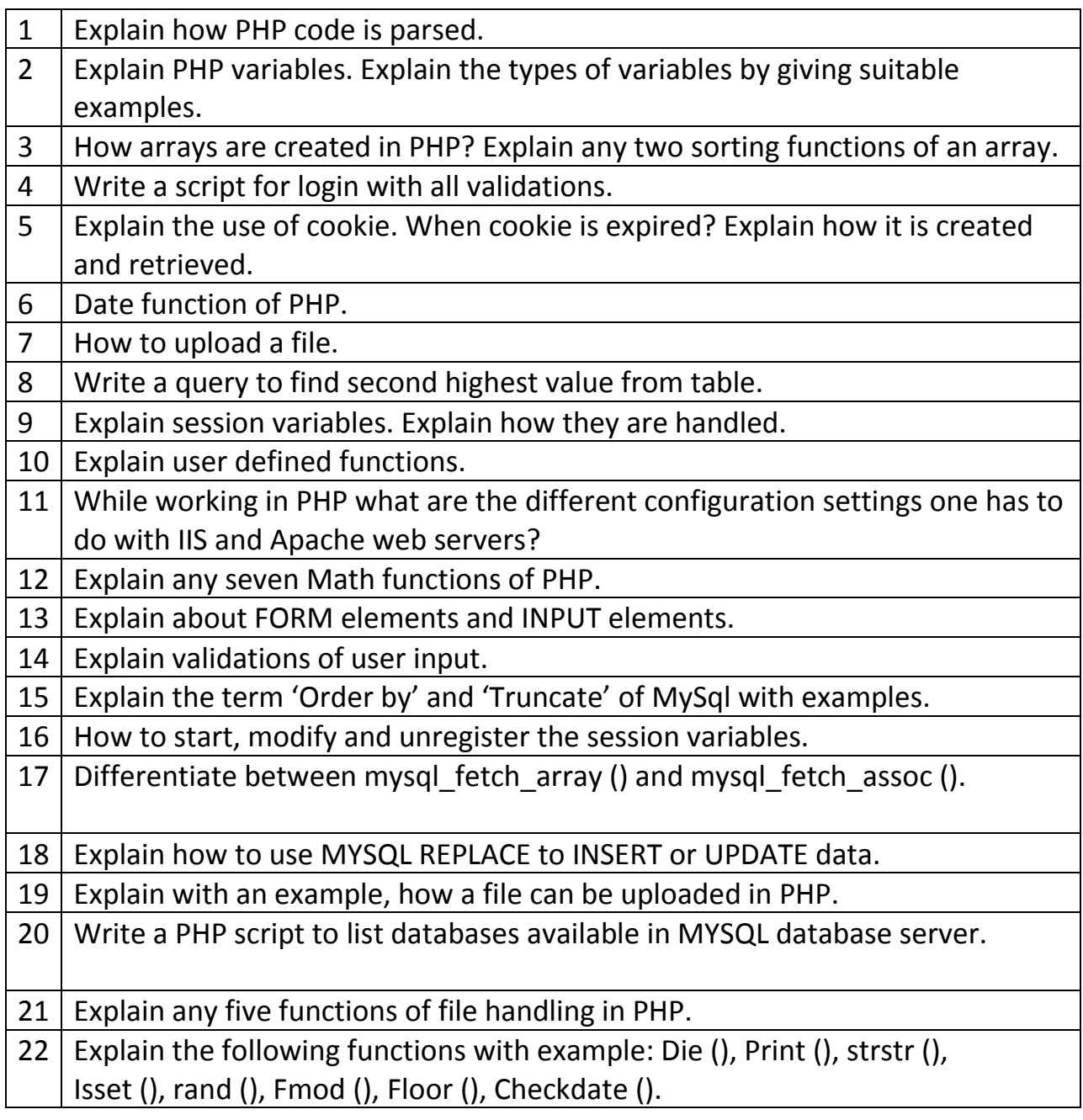

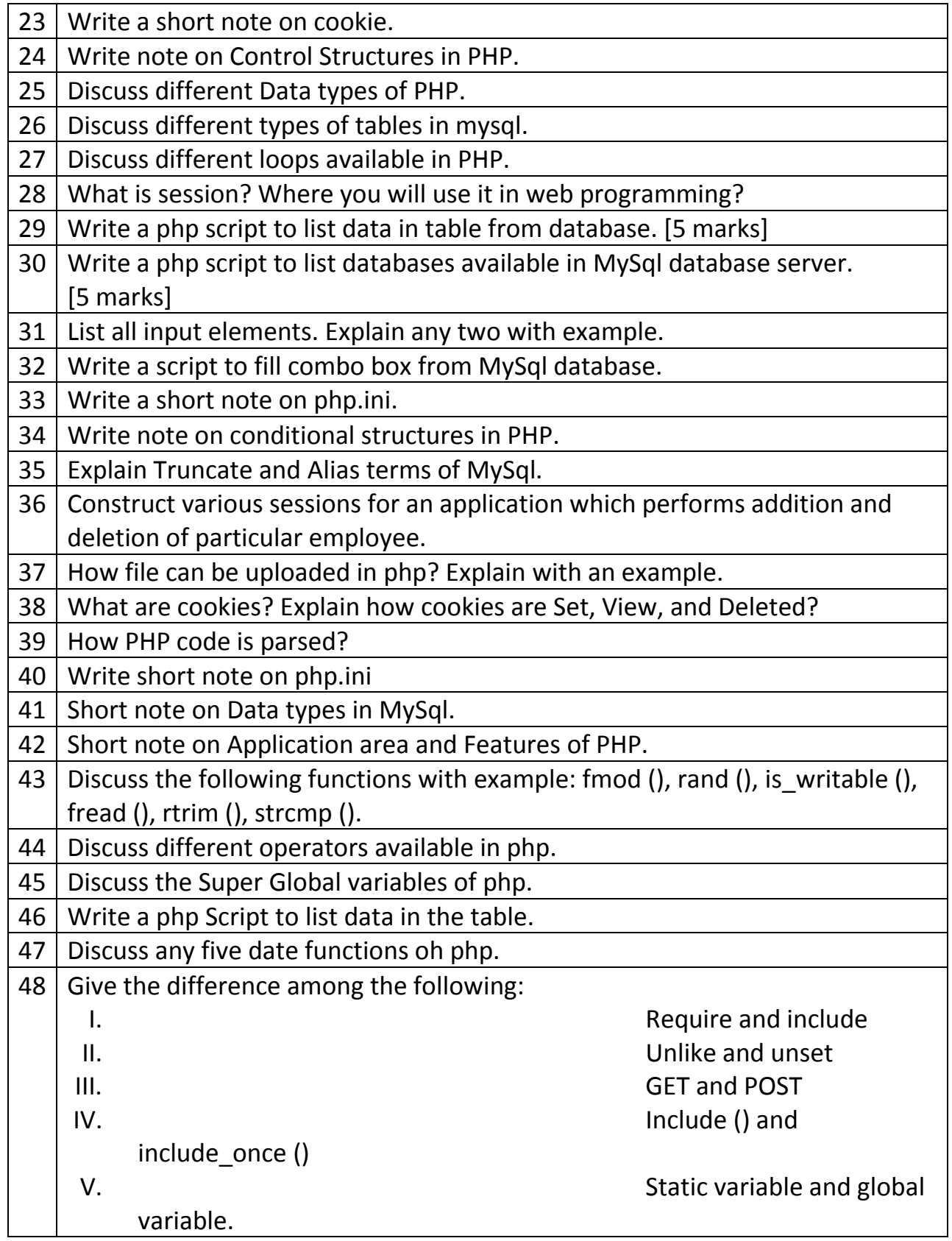